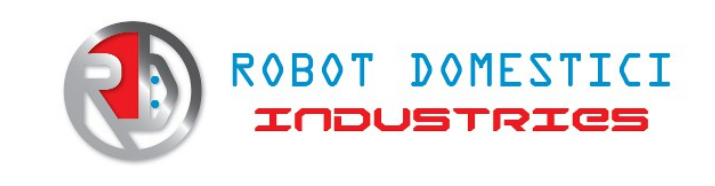

# www.industries-rd.com

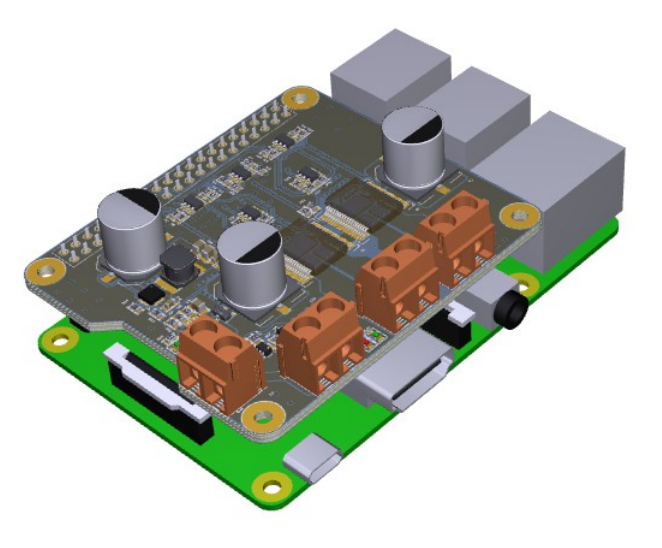

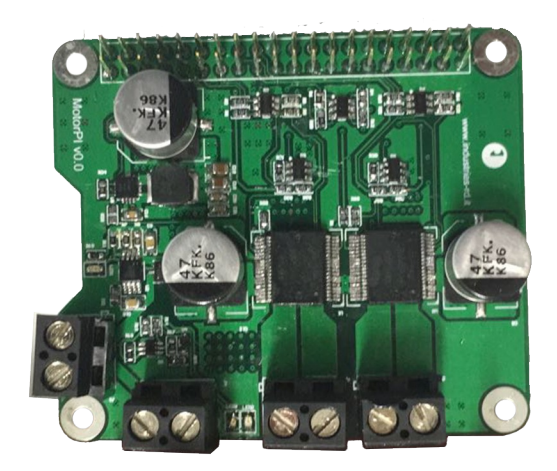

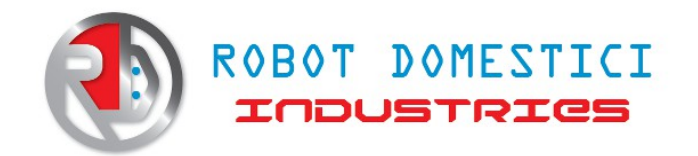

## www.industries-rd.com

Shield di controllo motori per Raspberry Pi 3 e Raspberry Pi 2. Ideale per costruire i propri robot di telepresenza e videosorveglianza.

La scheda permette di alimentare 2 motori DC con 8A per canale.

E' presente un circuito di ricarica della batteria.

La Batteria deve essere di tipo lipo da 7,4V

INPUT VOLTAGE : 8V ~ 41V OUTPUT CURRENT: 8A per channel

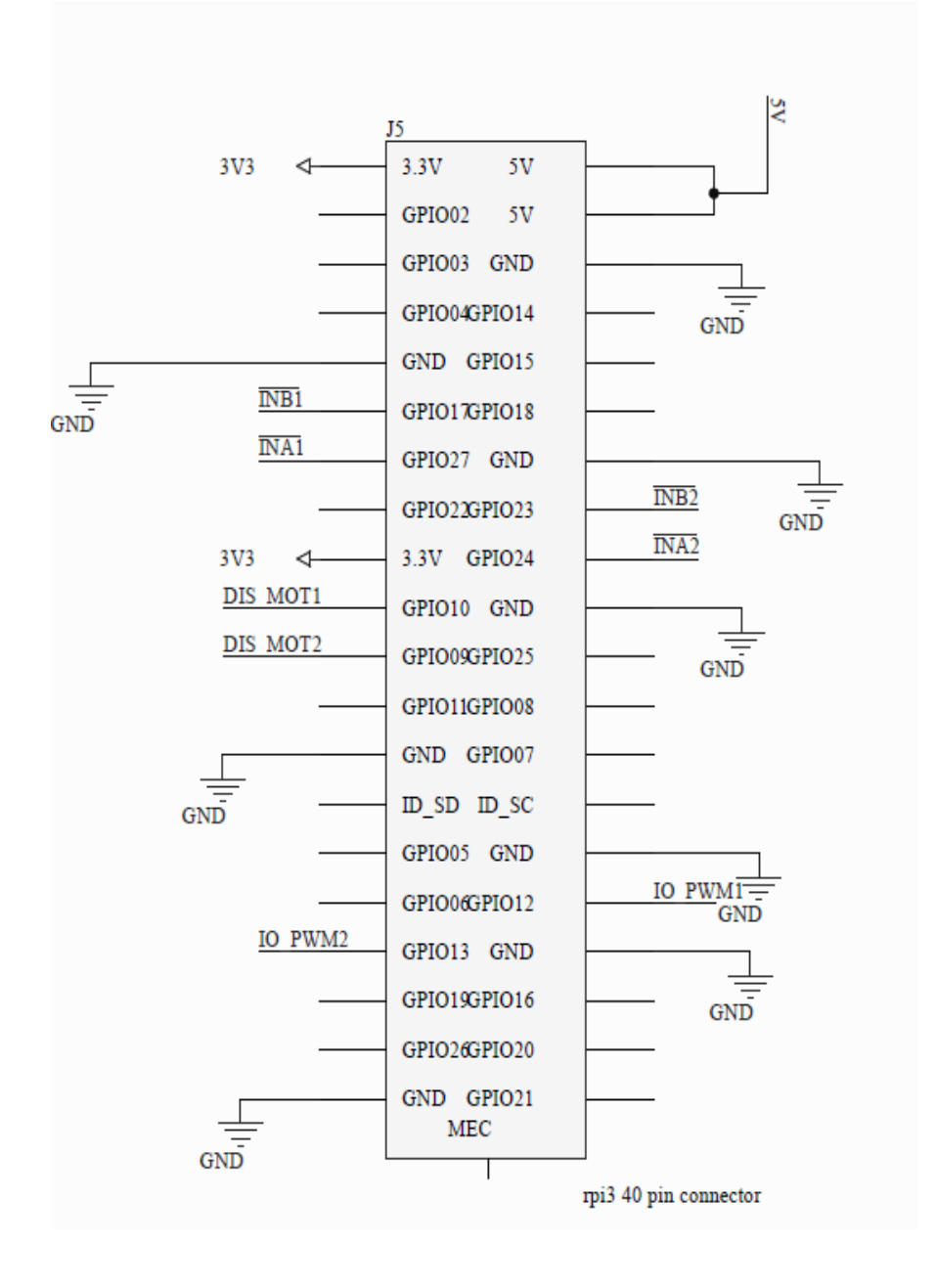

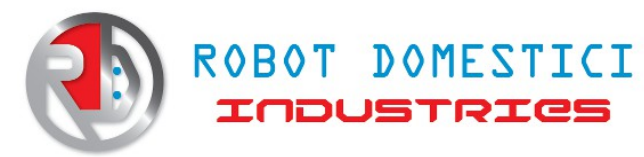

# www.industries-rd.com

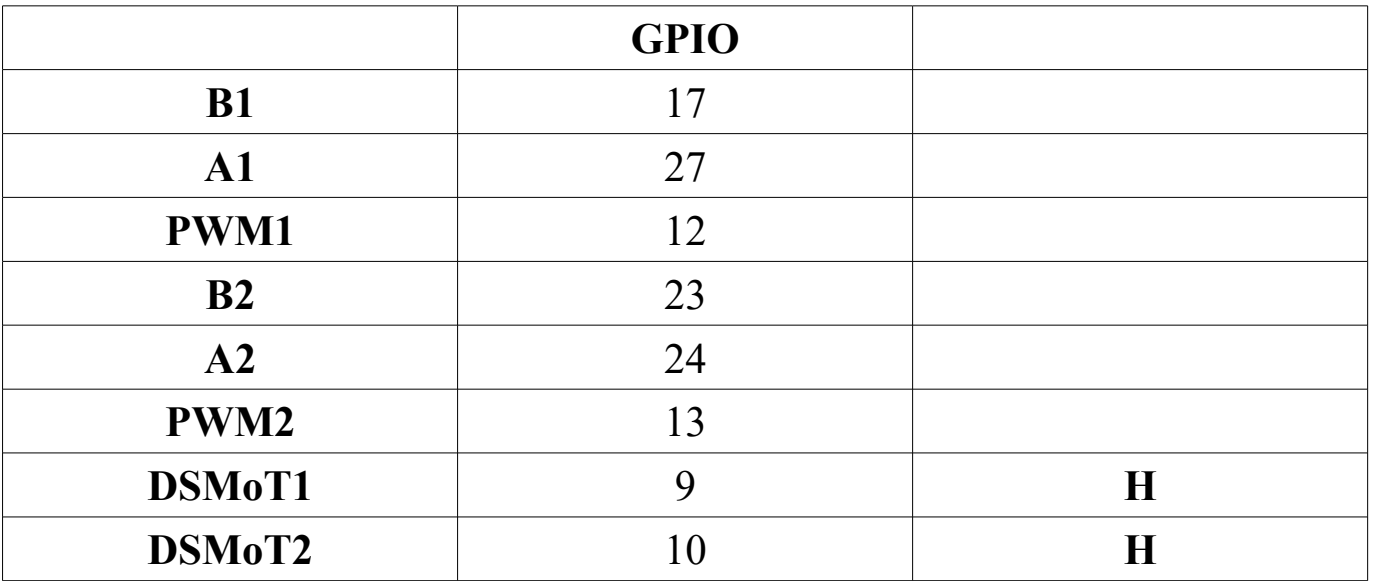

#### **Motor 1**

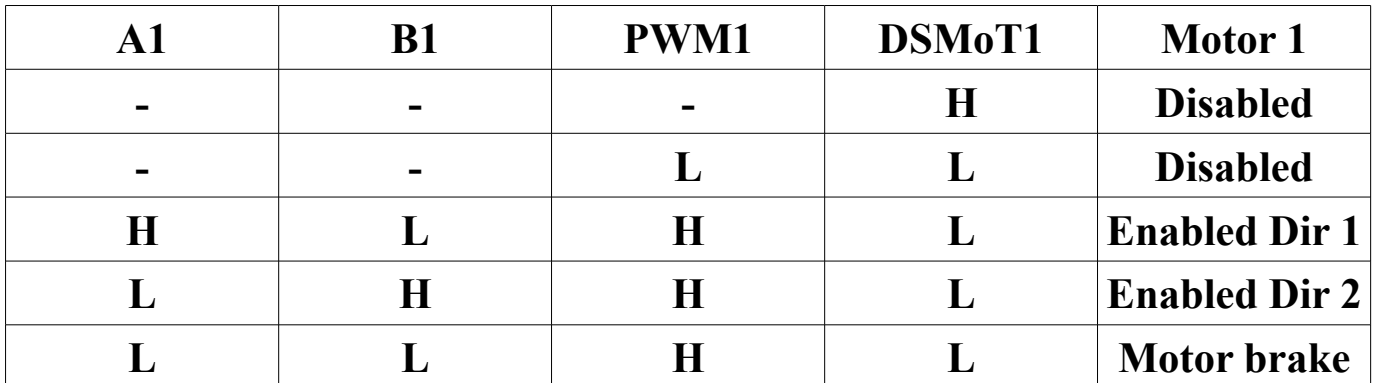

**Motor 2**

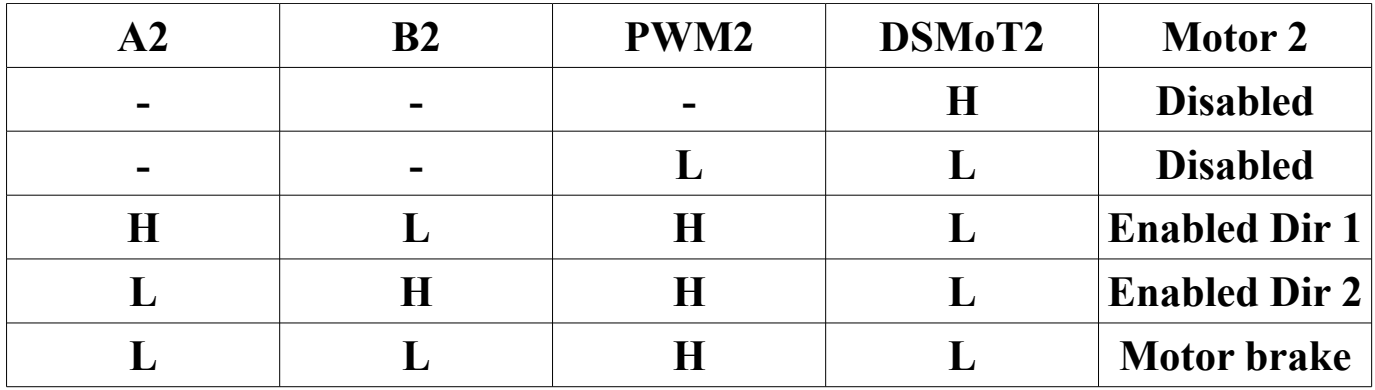

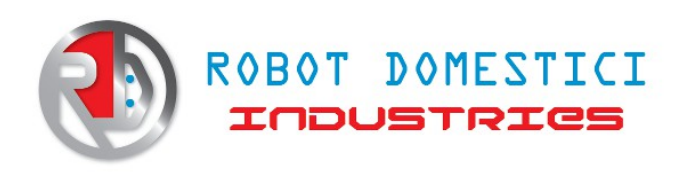

# www.industries-rd.com

### **Di seguito sempio di sketch in Phyton**

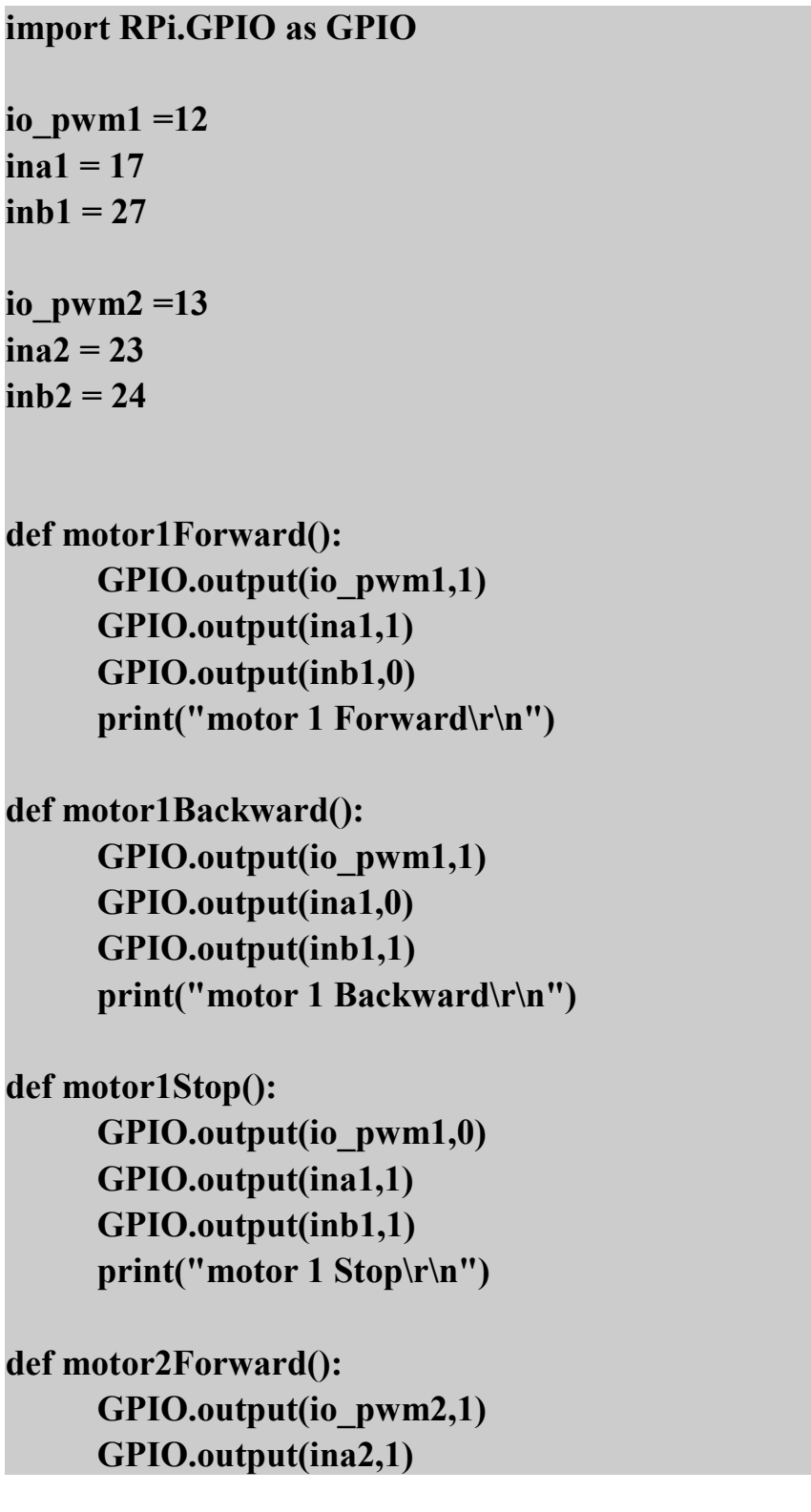

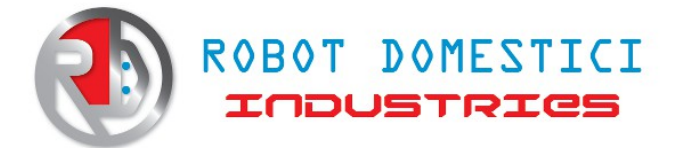

## www.industries-rd.com

**GPIO.output(inb2,0) print("motor 2 Forward\r\n")**

**def motor2Backward(): GPIO.output(io\_pwm2,1) GPIO.output(ina2,0) GPIO.output(inb2,1) print("motor 2 Backward\r\n")**

**def motor2Stop():**

**GPIO.output(io\_pwm2,0) GPIO.output(ina2,1) GPIO.output(inb2,1) print("motor 2 Stop\r\n")**

**def motorInit():**

**GPIO.setmode(GPIO.BCM) chan\_list\_1=[io\_pwm1,ina1,inb1] #lista dei pin del motore 1 chan\_list\_2=[io\_pwm2,ina2,inb2] #lista dei pin del motore 2 GPIO.setup(chan\_list\_1,GPIO.OUT) #pin motore 1 output GPIO.setup(chan\_list\_2,GPIO.OUT) #pin motore 2 output print("motors init complete\r\n")**

**def printMenu():**

**print("available options:\r\n"+ "\t1-Motor1 forward\r\n"+ "\t2-Motor1 backward\r\n"+ "\t3-Motor1 stop\r\n"+ "\t4-Motor2 forward\r\n"+ "\t5-Motor2 backward\r\n"+ "\t6-Motor2 stop\r\n"+ "\t0-Exit\r\n")**

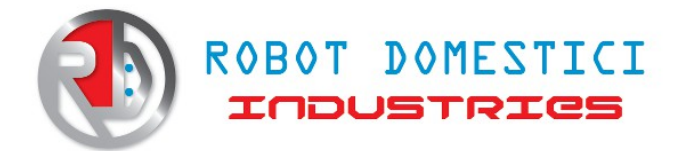

## www.industries-rd.com

```
motorInit()
loop_condition=True
print("motorPi example usage\r\n")
printMenu()
while loop_condition==True:
     value=raw_input("Select an option and press Enter\r\n")
     if value=="":
           continue
     if value=="0":
           loop_condition=False
     elif value=="1":
           motor1Forward()
     elif value=="2":
           motor1Backward()
     elif value=="3":
           motor1Stop()
     elif value=="4":
           motor2Forward()
     elif value=="5":
           motor2Backward()
     elif value=="6":
           motor2Stop()
     else:
           printMenu()
GPIO.cleanup()
print("Buonanotte ai suonatori!!")
```